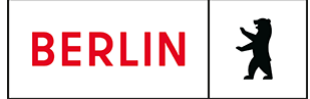

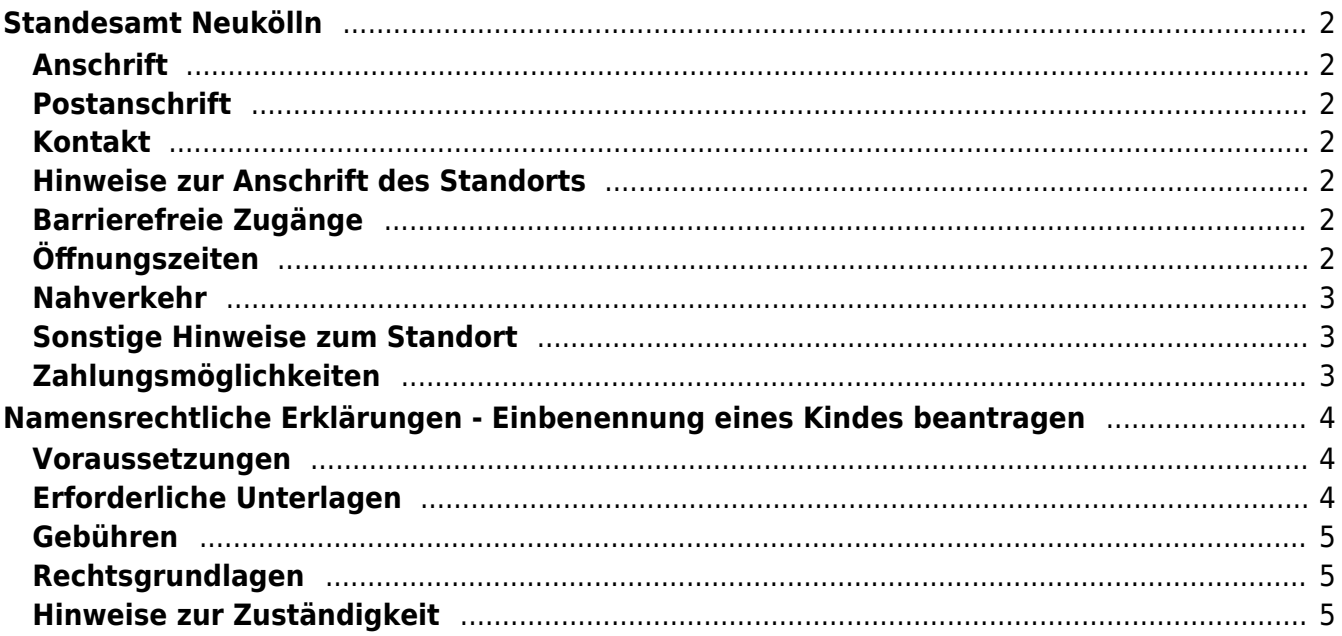

# <span id="page-1-0"></span>Standesamt Neukölln

Bezirksamt Neukölln

## <span id="page-1-1"></span>**Anschrift**

Blaschkoallee 32 12359 Berlin

## <span id="page-1-2"></span>**Postanschrift**

## <span id="page-1-3"></span>**Kontakt**

Telefon: (030) 90239-0 Fax: (030) 90239-2577 Internet: [https://www.berlin.de/ba-neukoelln/politik-und-verwaltung/aemter/amt-fuer-buerge](https://www.berlin.de/ba-neukoelln/politik-und-verwaltung/aemter/amt-fuer-buergerdienste/standesamt/) [rdienste/standesamt/](https://www.berlin.de/ba-neukoelln/politik-und-verwaltung/aemter/amt-fuer-buergerdienste/standesamt/) E-Mail: [standesamt@bezirksamt-neukoelln.de](mailto:standesamt@bezirksamt-neukoelln.de)

## <span id="page-1-4"></span>**Hinweise zur Anschrift des Standorts**

Zugang über Haus 5 Wegweiser durch das Haus: Anmeldung für Eheschließungen/ Lebenspartnerschaften: Zimmer 204 (1.OG) Eheschließungen/ Begründung Lebenspartnerschaften: Zimmer 203 oder 209 (1.OG) Eheregister ab 1958/ Familienbuchabteilung: Zimmer 233 (1.OG) Geburtenregisterabteilung: Zimmer 212 (1.OG) Sterberegisterabteilung: Zimmer 229 (1.OG) Urkundenstelle/ Archiv: Zimmer 129 (EG) Behördliche Namensänderungen/ Anmeldung: Zimmer 129 (EG)

#### <span id="page-1-5"></span>**Barrierefreie Zugänge**

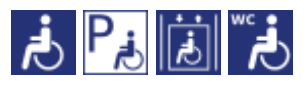

[Erläuterung der Symbole \(https://service.berlin.de/hinweise/artikel.2699.php\)](https://service.berlin.de/hinweise/artikel.2699.php)

# <span id="page-1-6"></span>**Öffnungszeiten**

- Montag: Anmeldung von Geburten, Urkundenstelle, Familienbuchabteilung, Anmeldung zur Eheschließung sowie Anmeldung von Sterbefällen: 08:30-13:00 Uhr
- Dienstag: Anmeldung von Geburten, Urkundenstelle, Familienbuchabteilung, Anmeldung zur Eheschließung, Anmeldung von Sterbefällen sowie behördliche Namensänderungen: 08:30 bis 13:00
- Mittwoch: Keine Sprechstunde

Donnerstag: Anmeldung von Geburten, Urkundenstelle, Familienbuchabteilung, Anmeldung zur Eheschließung, Anmeldung von Sterbefällen sowie Behördliche Namensänderungen: 14:00-18:00 Uhr

Freitag: Anmeldung von Sterbefällen: 08:30-13:00 Uhr

> Alle anderen Abteilungen: Keine Sprechstunde

#### <span id="page-2-0"></span>**Nahverkehr**

**U**U-Bahn U Blaschkoallee: U7 **Bus** Riesestr.: 170 Buschkrug: 171

#### <span id="page-2-1"></span>**Sonstige Hinweise zum Standort**

Telefonische Erreichbarkeit: Eheschließungen: (030) 90239-2626, -2209, -2480 , -1395, -2658 Eheregister/ Familienbuchabteilung: (030) 90239-2698, -2147 Geburtenregisterabteilung: (030) 90239-115 Sterberegisterabteilung: (030) 90239-115 / Bestatterhotline: (030) 90239-2227, -2684, -2993 Urkundenstelle: (030) 90239-115 Behördliche Namensänderungen: (030) 90239-2227, -3501

# <span id="page-2-2"></span>**Zahlungsmöglichkeiten**

Girocard (mit PIN)

# <span id="page-3-0"></span>Namensrechtliche Erklärungen - Einbenennung eines Kindes beantragen

Wenn ein sorgeberechtigter Elternteil eine andere Person, die nicht Elternteil des Kindes ist, geheiratet hat, kann das Kind unter bestimmten Voraussetzungen in diesen Ehenamen einbenannt werden.

Voraussetzungen sind, dass ein gemeinsamer Ehename bestimmt wurde und das Kind im selben Haushalt wie die Ehegatten lebt. Ist der andere Elternteil des Kindes auch sorgeberechtigt oder trägt das Kind dessen Namen, muss auch dieser Elternteil zustimmen.

Eine Einbenennung ist unwiderruflich! Auch dann, wenn der sorgeberechtigte Elternteil nach Auflösung der Ehe einen früheren Namen wieder annehmen sollte!

#### <span id="page-3-1"></span>**Voraussetzungen**

- **Eheschließung eines sorgeberechtigten Elternteils** Ein sorgeberechtigter Elternteil hat eine Person geheiratet, die nicht Elternteil des Kindes ist.
- **Es wurde ein Ehename bestimmt** Eine Einbenennung ist nur möglich, wenn die Ehegatten einen Ehenamen bestimmt haben.
- **Die Ehegatten und das Kind leben im gemeinsamen Haushalt** Eine Einbenennung ist nur möglich, wenn der sorgeberechtigte Elternteil, dessen Ehepartner/in und das Kind im gleichen Haushalt leben.

**Ggf. Zustimmungserklärung** Ist der andere Elternteil des Kindes auch sorgeberechtigt oder trägt das Kind dessen Namen, muss auch dieser Elternteil zustimmen. Ist das Kind über 5 Jahre, muss es der Einbenennung zustimmen.

# <span id="page-3-2"></span>**Erforderliche Unterlagen**

- **Personalausweise oder Reisepässe** Sofern das Kind bereits einen Kinderausweis besitzt. In jedem Fall Ausweise des sorgeberechtigten Elternteils sowie dessen Ehepartner/in.
- **Geburtsurkunde Kind**

Wurde das Kind im Ausland geboren, ist eine amtliche Übersetzung erforderlich.

**Eheurkunde**

Es ist ein Nachweis erforderlich, dass der sorgeberechtigte Elternteil die Ehe mit einer anderen Person, die nicht Elternteil des Kindes ist, geschlossen hat und dabei ein Ehename bestimmt wurde.

Wurde die Ehe im Ausland geschlossen, ist eine amtliche Übersetzung erforderlich.

**Haushaltbescheinigung / Meldebescheinigung** Diese ist erforderlich, um nachzuweisen, dass der sorgeberechtigte Elternteil, dessen Ehepartner/in und das Kind im selben Haushalt leben.

**Ggf. aktuelle Negativbescheinigung des Jugendamtes**

Sollte der sorgeberechtigte Elternteil das alleinige Sorgerecht haben, muss dies entsprechend nachgewiesen werden.

**Ggf. Einwilligungserklärung**

Ist der andere Elternteil des Kindes auch sorgeberechtigt oder trägt das Kind dessen Namen, muss auch dieser Elternteil zustimmen.

Ist das Kind über 5 Jahre, muss es der Einbenennung zustimmen.

**Dolmetscher**

Ist eine der erklärenden Personen der deutschen Sprache nicht ausreichend mächtig, ist auf deren Veranlassung und deren Kosten ein Dolmetscher zu beteiligen.

#### <span id="page-4-0"></span>**Gebühren**

- 25,00 Euro: Namenserklärung
- 12,00 Euro: Bescheinigung über die Namensführung

#### <span id="page-4-1"></span>**Rechtsgrundlagen**

- **Personenstandsgesetz (PStG) § 45** ([https://www.gesetze-im-internet.de/pstg/\\_\\_45.html](https://www.gesetze-im-internet.de/pstg/__45.html))
- **Bürgerliches Gesetzbuch (BGB) § 1618** ([https://www.gesetze-im-internet.de/bgb/\\_\\_1618.html](https://www.gesetze-im-internet.de/bgb/__1618.html))
- **Personenstandsverordnung (PStV) § 46** ([http://www.gesetze-im-internet.de/pstv/\\_\\_46.html\)](http://www.gesetze-im-internet.de/pstv/__46.html)
- **Verordnung zur Ausführung des Personenstandsgesetzes im Land Berlin (PStGAV Bln) § 8** ([https://gesetze.berlin.de/perma?j=PStGAV\\_BE\\_!\\_8](https://gesetze.berlin.de/perma?j=PStGAV_BE_!_8))

#### <span id="page-4-2"></span>**Hinweise zur Zuständigkeit**

Wirksam wird die Einbenennung bei dem deutschen Standesamt, welches die Geburt des Kindes beurkundet hat. Abgegeben werden kann die Erklärung auch bei dem Standesamt des Wohnsitzes. Wurde das Kind im Ausland geboren, ist ebenfalls das Standesamt des Wohnsitzes zuständig.